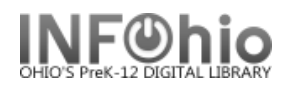

## **Circulation Statistics by GRADE**

## Purpose:

Create circulation statistics by GRADE level.

Location:

MY STATISTICS tab: Custom Circ Count by Item Grp

Setup options:

- a. Basic tab change report name and title to reflect purpose of report
- *XXXX Yearly CIRC Stats - by GRADE*
- b. Transaction selection tab:
- Library (*XXXX*)
- Transaction date range (Specific Date set range *08/01/2008-06/01/2009*)

c. Transaction statistics:

- Column: *TOTAL*
- Row: *GRADE LEVEL*

Result (*view with LOG and FORMAT checked*)**:**

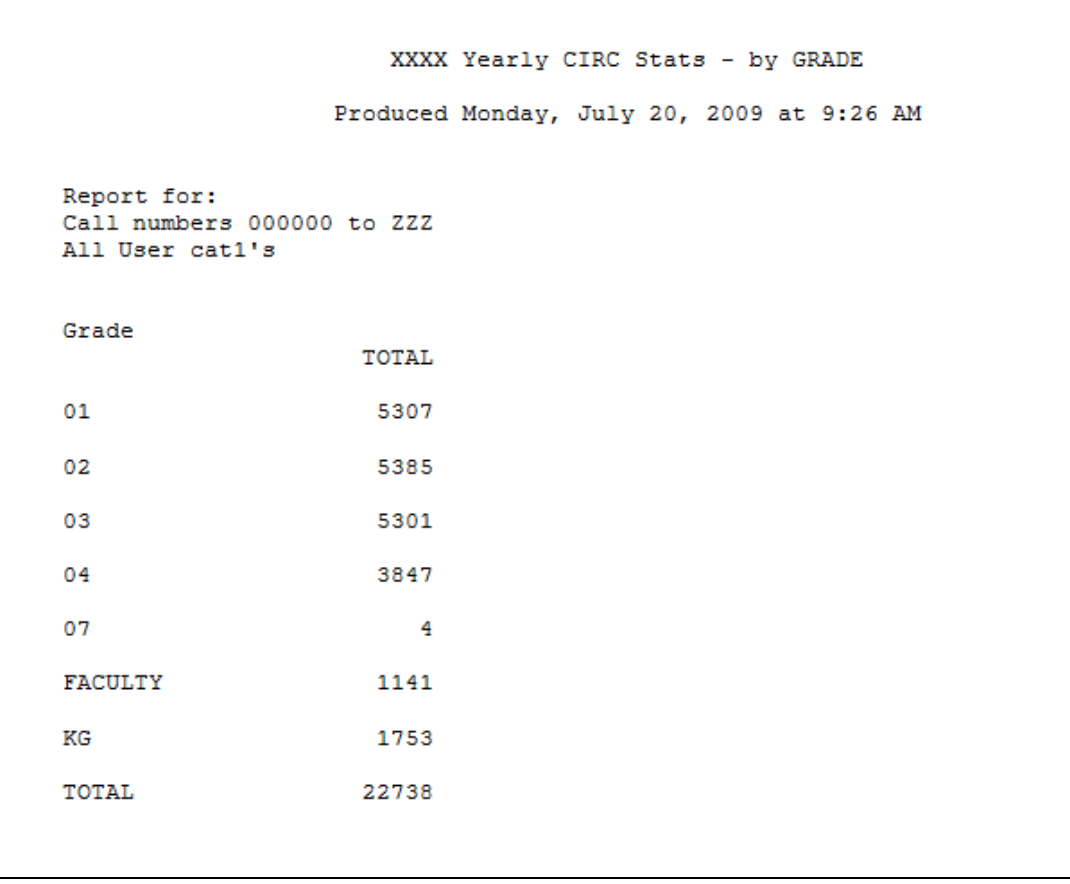

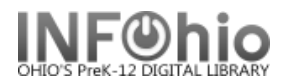

## **Circulation Statistics by GRADE/Item Group**

- c. Transaction statistics:
- Column: *ITEM GROUP*
- Row: *GRADE LEVEL*

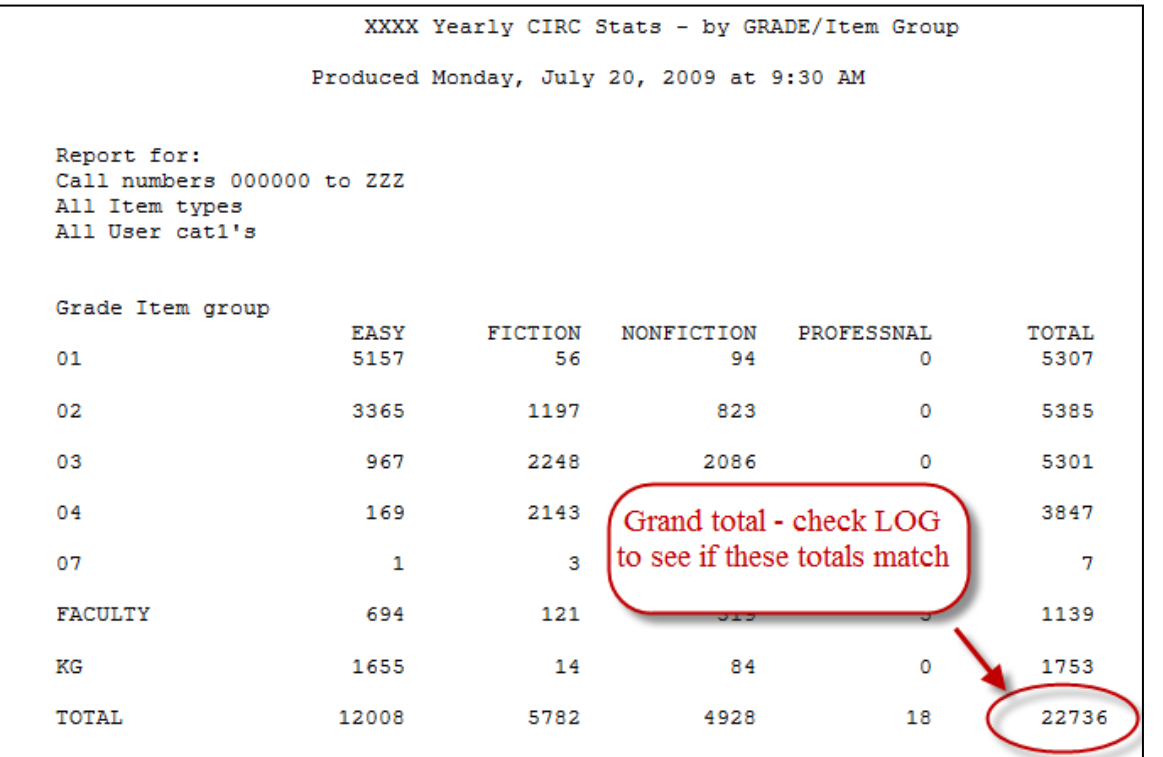

**NOTE: Check LOG of this report for stats of items checked out WITHOUT GRADE LEVEL entry:**

UNICORN transaction selection 3.2.1 started on Monday, July 20, 2009, 9:30 Transactions containing the following command codes will be selected: CV RV RY Transactions will be selected if they are on or after Friday, August 1, Transactions will be selected if they are on or before Monday, June 1, 11:59 PM. Transactions from all work workstations will be selected. Transactions will be selected if library is XXXX. 170938 transaction record(s) considered. 22839 transaction record(s) selected. UNICORN transaction selection finished on Monday, July 20, 2009, 9:30 AM UNICORN transaction statistics 3.2.1 started on Monday, July 20, 2009, 9: The report title option will be used. The report heading option will be used. The report footing option will be used. Call numbers 000000 to ZZZ selected All Item types selected<br>All User catl's selected US Zip Code The columns are Item types,<br>The results will be counts. The rows are User catl's 22839 transactions considered. 103 transactions rejected because of missing Grade 22736 transactions selected. UNICORN transaction statistics finished on Monday, July 20, 2009, 9:30 AM

Tip: Save this report as a template, to be run when desired, or set it as a "Scheduled" report, to run automatically, as needed.